#### **Project estimation with Use Case Points using Enterprise Architect (EA)**

Step-by-Step Guide: How to use Enterprise Architect (EA) as a CASE tool to facilitate calculating Use Case *Points for software projects*

**Abdollah Zawari skilledDeveloper@gmail.com http://csharptips.wordpress.com**

#### **Introduction**

Project estimation is one of the most challenging duties of project managers. Among various estimation methods, Use Case Points is the most reliable method. If you are not familiar with UCP please read this [article.](http://www.codeproject.com/KB/architecture/usecasep.aspx)

As you may know, Use Case Points method involves different factors and needs calculation. For most software project managers it seems difficult and time consuming to use it manually.

[In this article I will show you how to estimate a software project using Sparx Enterprise](http://www.sparxsystems.com.au)  Architect (EA) which is a famous [CASE](http://en.wikipedia.org/wiki/Computer-aided_software_engineering) tool. (I used EA 7.5 in this article)

Based on Rational Unified Process (RUP), In order to estimate software projects duration, you need to recognize the project features and requirements first. This leads you to Use Cases that are cores of a software project analysis model and you cannot estimate any software project without recognizing its Use Cases. Requirements, Features and Use Cases recognition are usually done in the first phase of RUP, Inception.

#### **Background**

The main reference of this guide is the article written by [RoyClem](http://www.codeproject.com/script/Membership/View.aspx?mid=574417)**,** which describes Use Case Points method in detail. I suggest you to read that article first:

[Project Estimation with Use Case Points](http://www.codeproject.com/KB/architecture/usecasep.aspx)

### **Getting Started**

First of all you need to have EA installed and know how to model Use Cases.We assume that you have recognized the project Use Cases and actors and have Use Case model ready in EA.

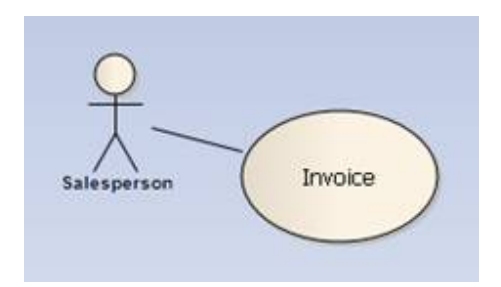

Now follow the steps:

# **Step 1 - Weigh all actors:**

Each actor can be determined as easy, medium or difficult. Double click on the actor to set its complexity:

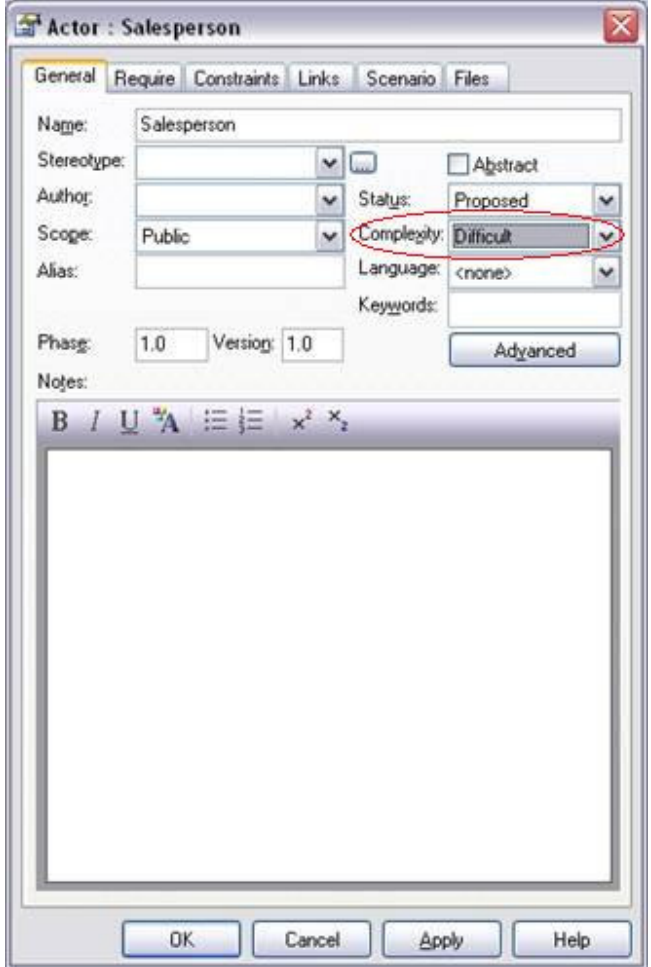

The following table shows how to determine an actor's complexity:

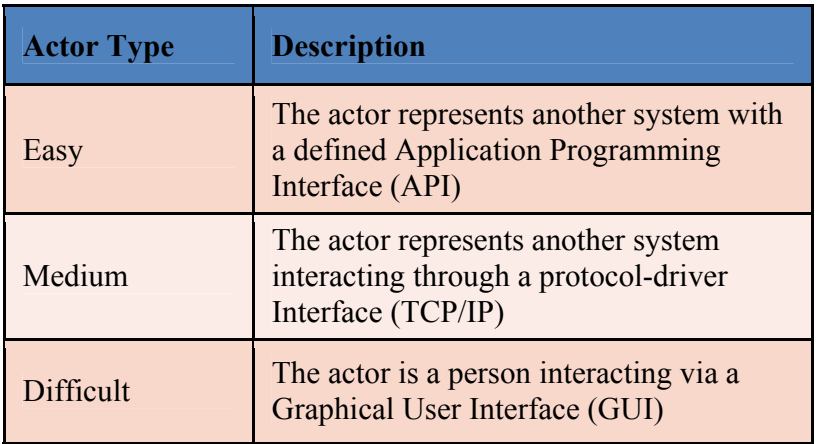

# **Step 2 - Weigh all Use Cases:**

Each Use Case's complexity must be determined by double clicking on it:

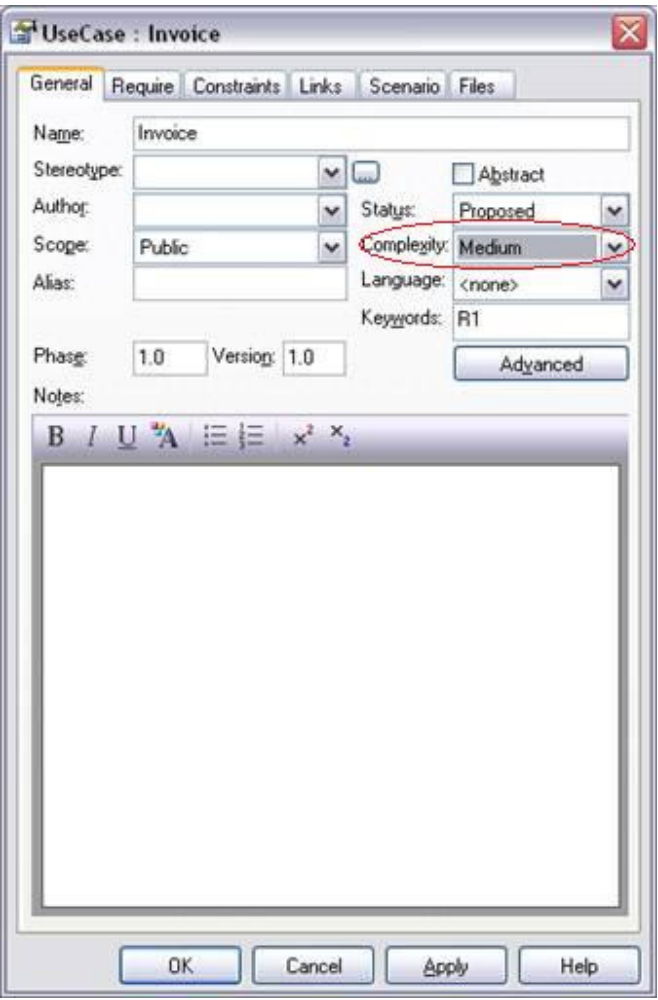

The following table helps you determine the Use Case complexity:

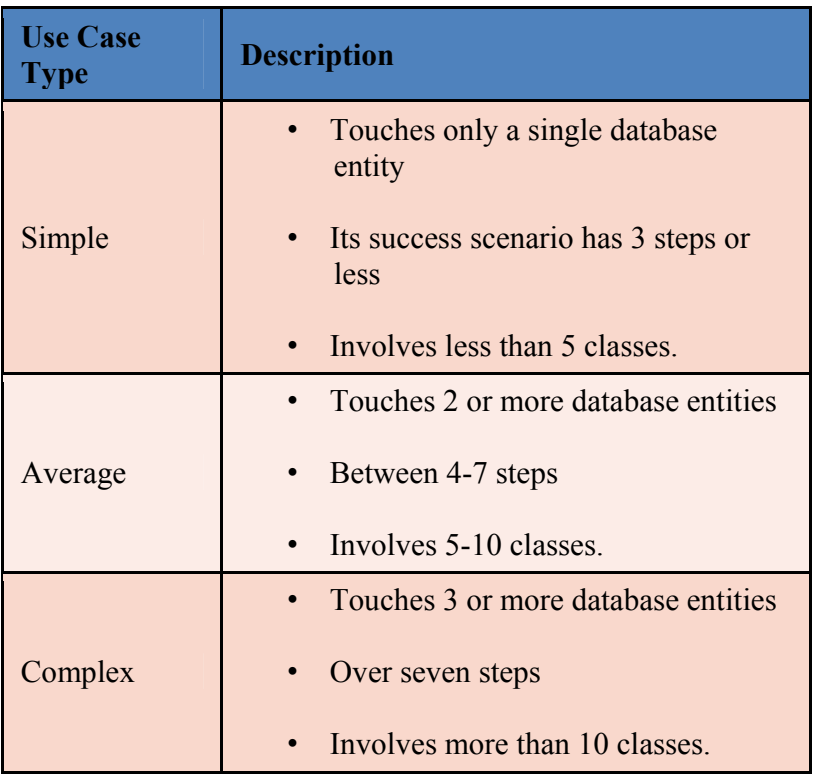

# **Step 3 - Adjust Technical Factors:**

To adjust technical factors, click *Estimation Factor*s from *Setting*s menu then click on *Technical Complexity Factors* tab.

Considering your own project, you can change the *Weight* and *Value* columns but for most purposes, the only table column requiring adjustment is Value, which indicates the degree of influence a particular factor has on the project. As a suggested gauge, a value of 0 indicates no influence, 3 indicates average influence and 5 indicates strong influence.

You can also add/remove factors regarding your project conditions:

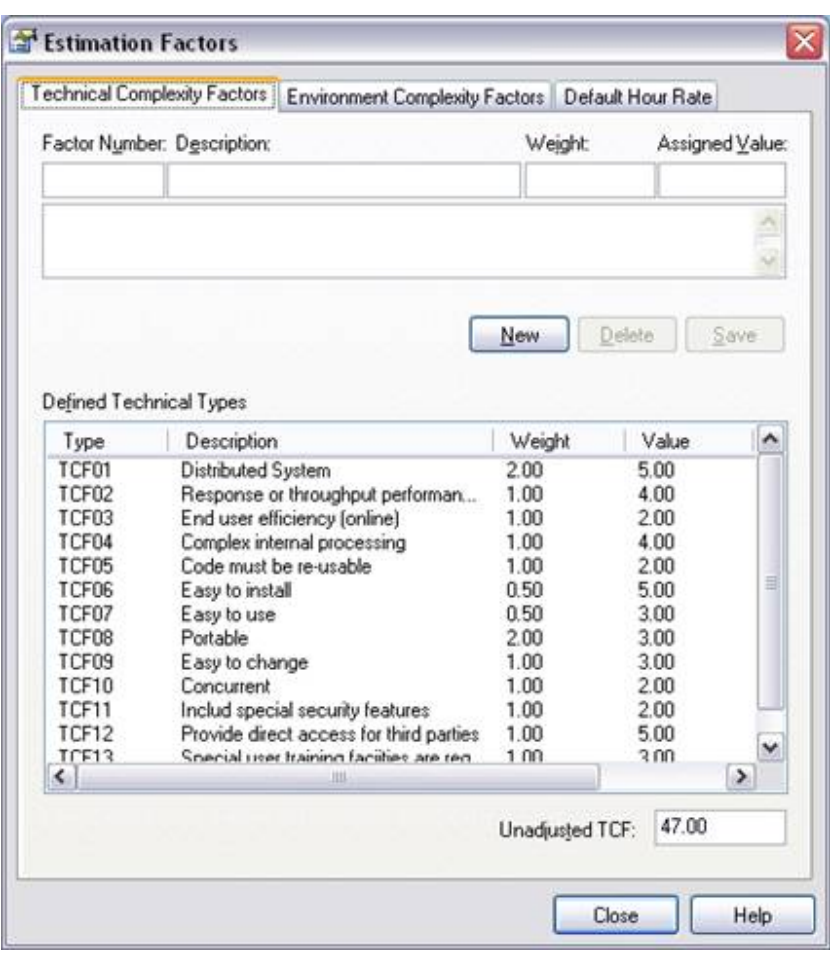

The following table helps you find out the values of technical factors:

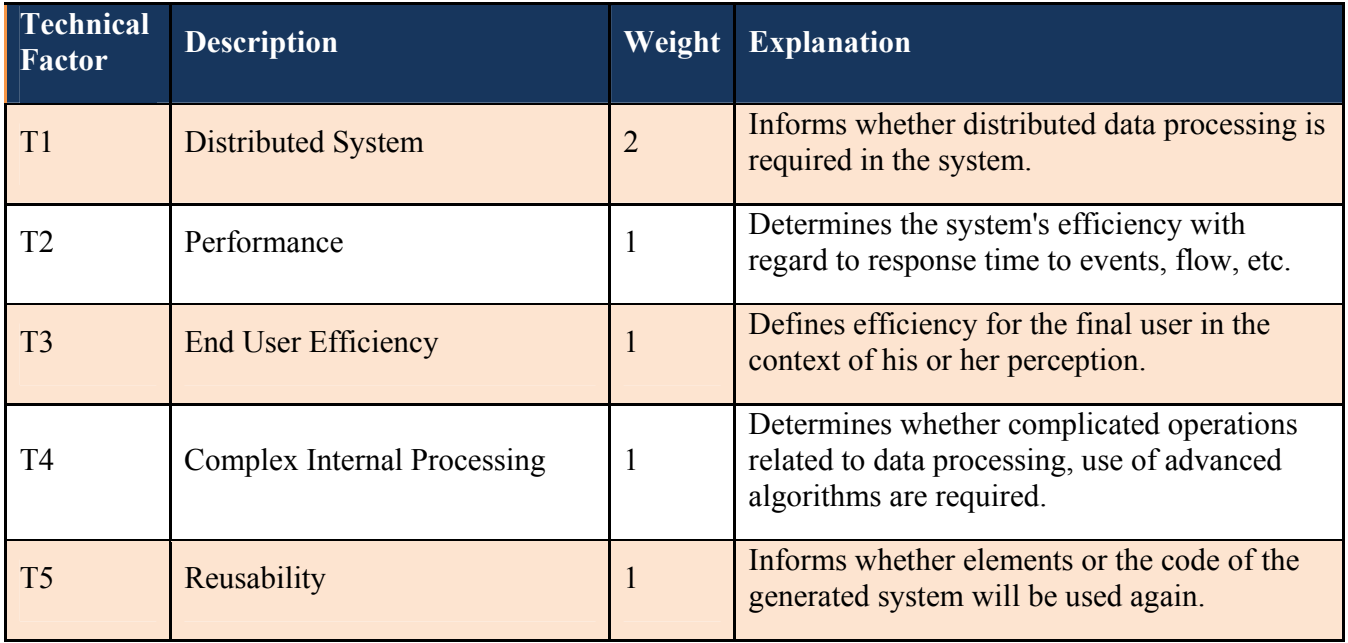

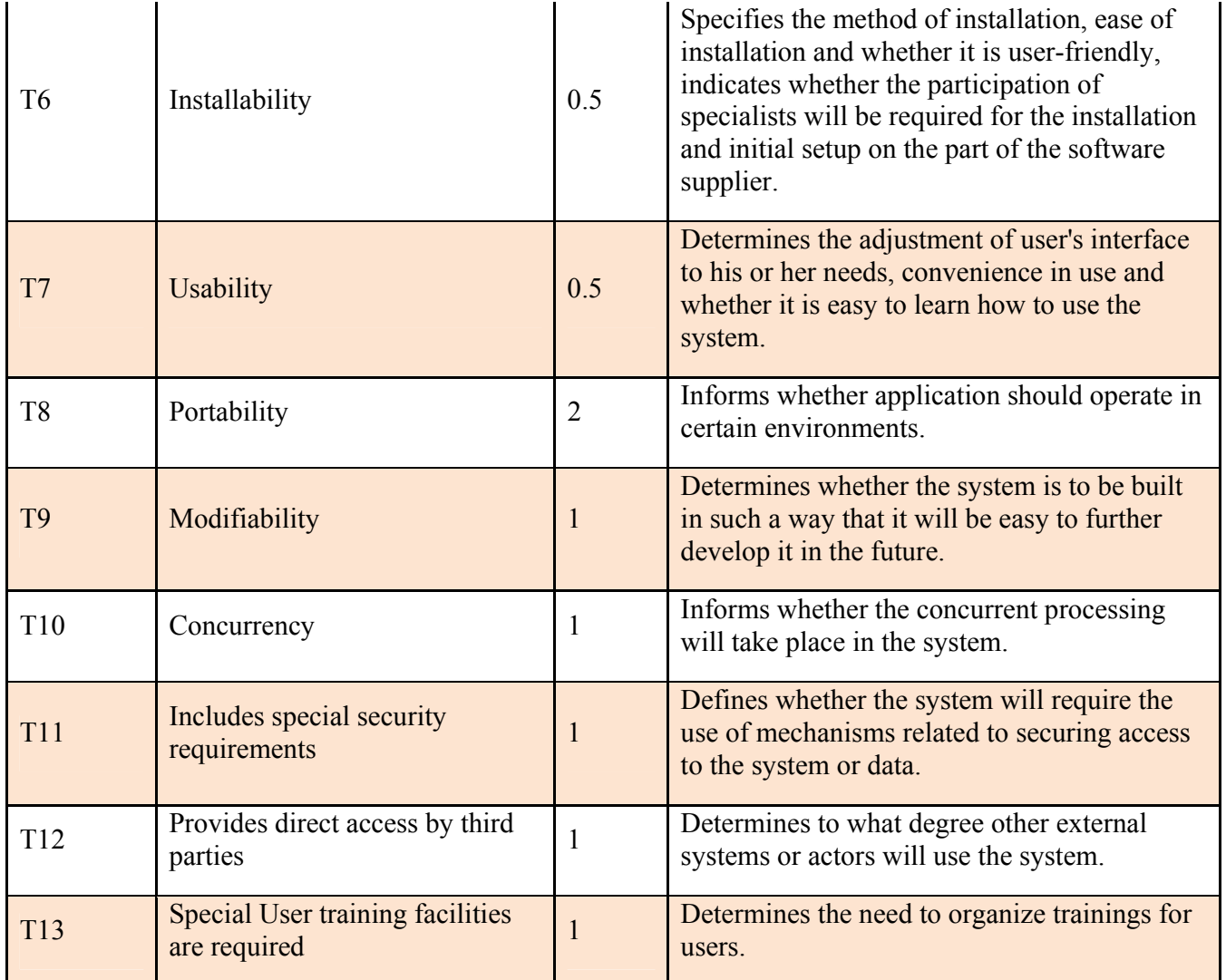

Technical factors can increase the project duration. The bigger the value of each factor, the longer the estimation.

### **Step 4 - Adjust Environmental Factors:**

To adjust environmental factors, in *Estimation Factor*s form, click on *Environmental Complexity Factors* tab and change the values. Like technical factors, the value can be 0 to 5.

You can also add/remove factors regarding your project conditions:

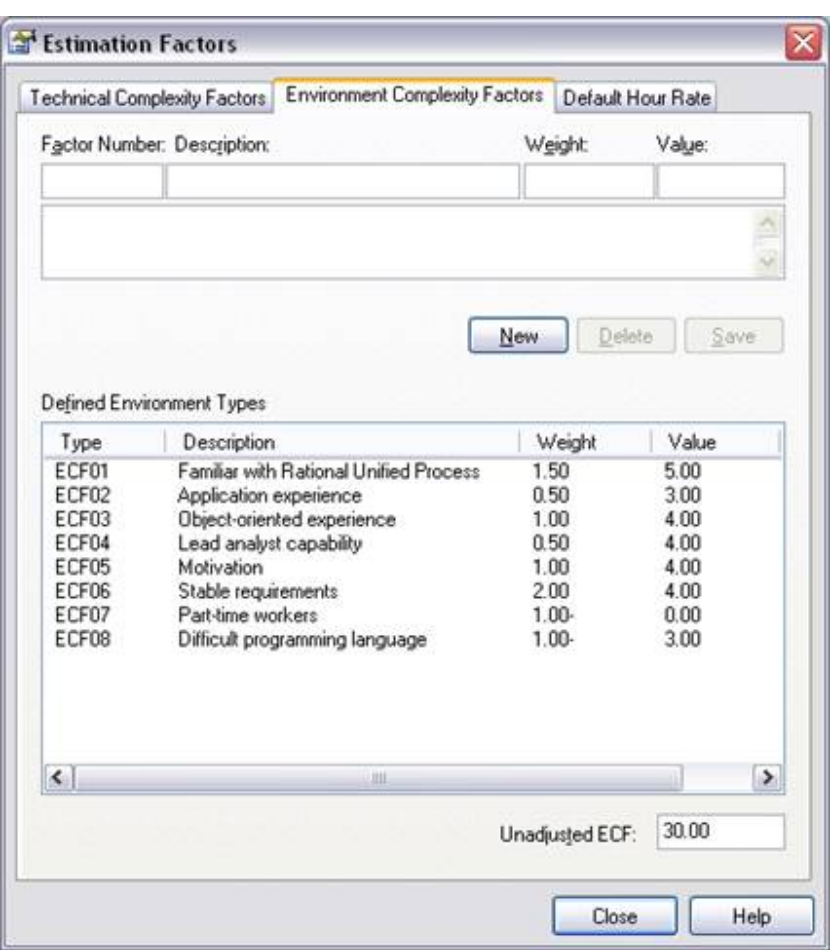

The following table helps you find out the values of environmental factors:

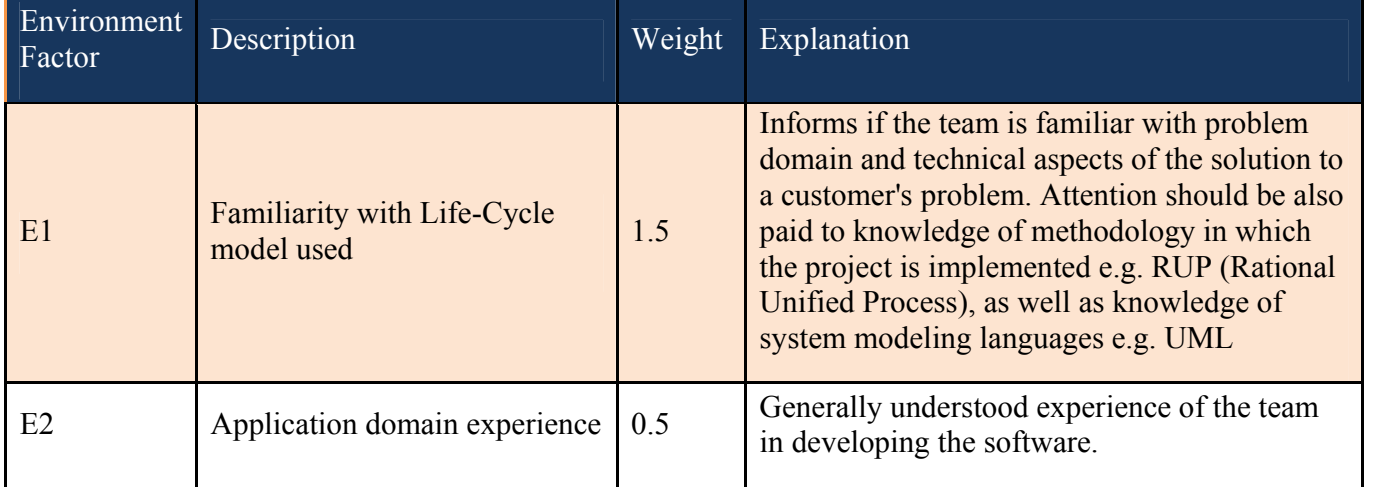

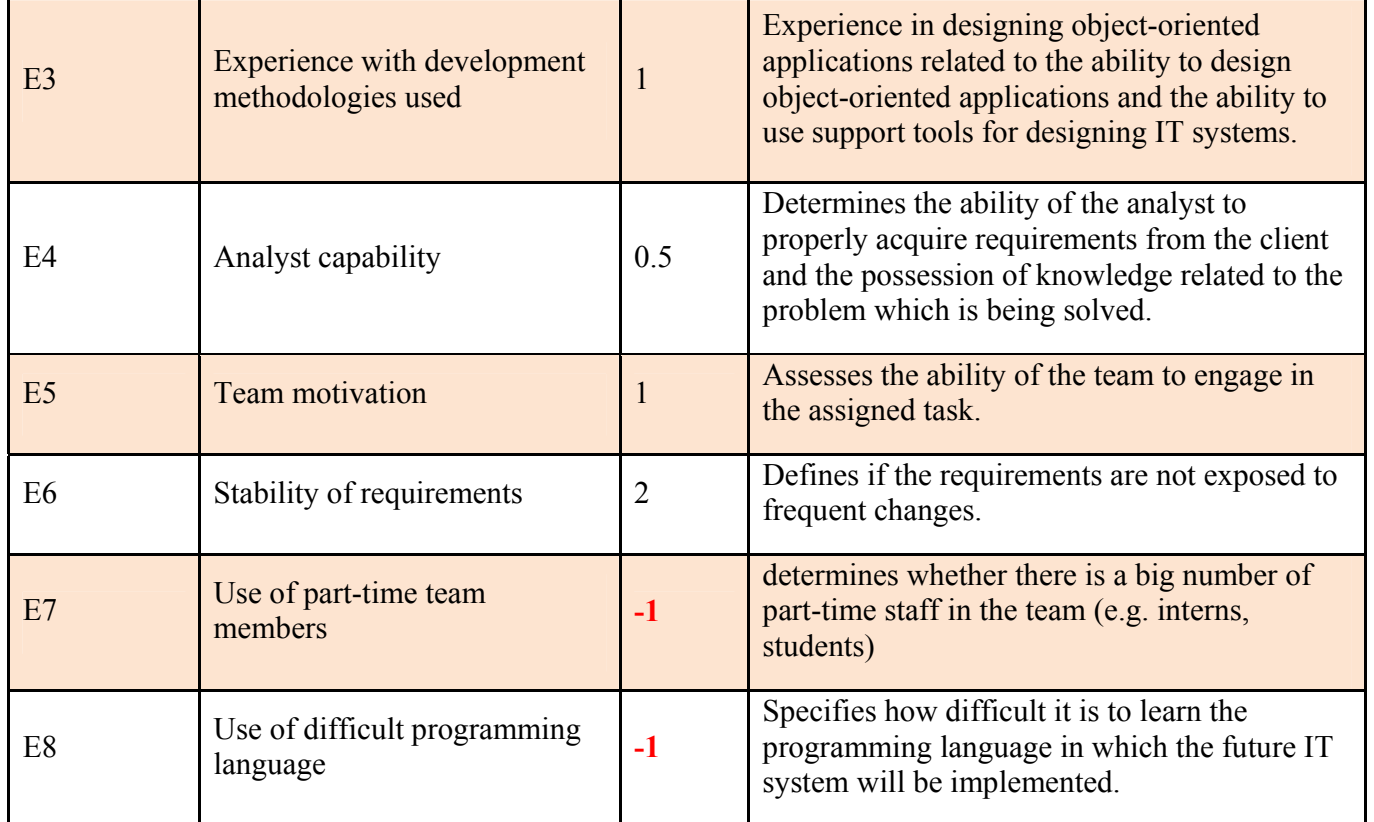

All environmental factors except E7, E8, will decrease the project duration. It means, the bigger the value of E1 to E6, the shorter the estimation but it is vice versa for E7 and E8.

If you don't know how to determine the value of E8, take a look at this table:

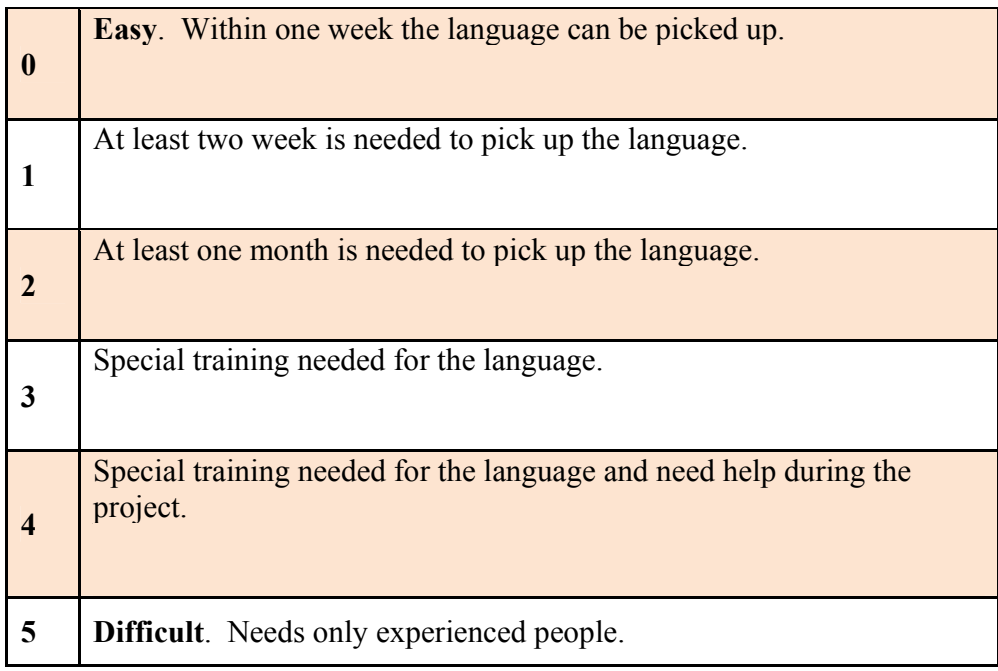

# **Step 5 – Set Productivity Factor (PF):**

After adjusting technical and environmental factors, you should set productivity factor which is in *Default Hour Rate* tab of *Estimation Factor*s form:

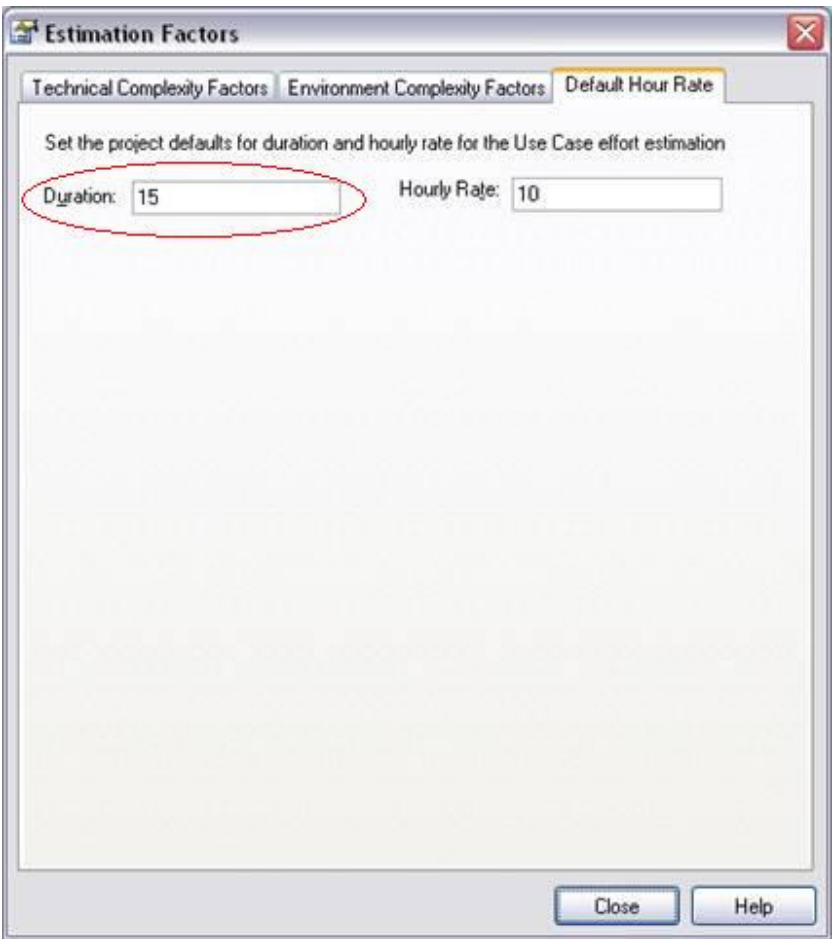

Duration (productivity factor), can varies from 10 to 30.

Setting an hourly rate is the most difficult factor in an accurate estimation. Typical ranges can vary from 10 to 30 hours per Use Case point. Studying the *Use Case Points Method*, from which this variable is defined, can help you to understand its role in the estimation and facilitate selection of a suitable initial value. The best way to estimate this value is through analysis of previous completed projects. By calculating the project estimation on a completed project for which the Use Cases and environment are configured within EA, you can adjust the hour rate to render an appropriate value for your unique work environment.

#### **Step 6 – Calculate UCP:**

The final step is to calculate Use Case Points and project man-hours.

To calculate UCP for the entire EA project, Click *Project Metrics…* from *Project* menu.

You can also calculate UCP for a specific package. To do so, right click on the package and from *Documentation* select *Package Metrics…*

In this form you can see the partial result calculation such as TCF and ECF as well as total hours and cost of project. You are able to manipulate the values and re-calculate but don't forget to check *Include Actors* anyway.

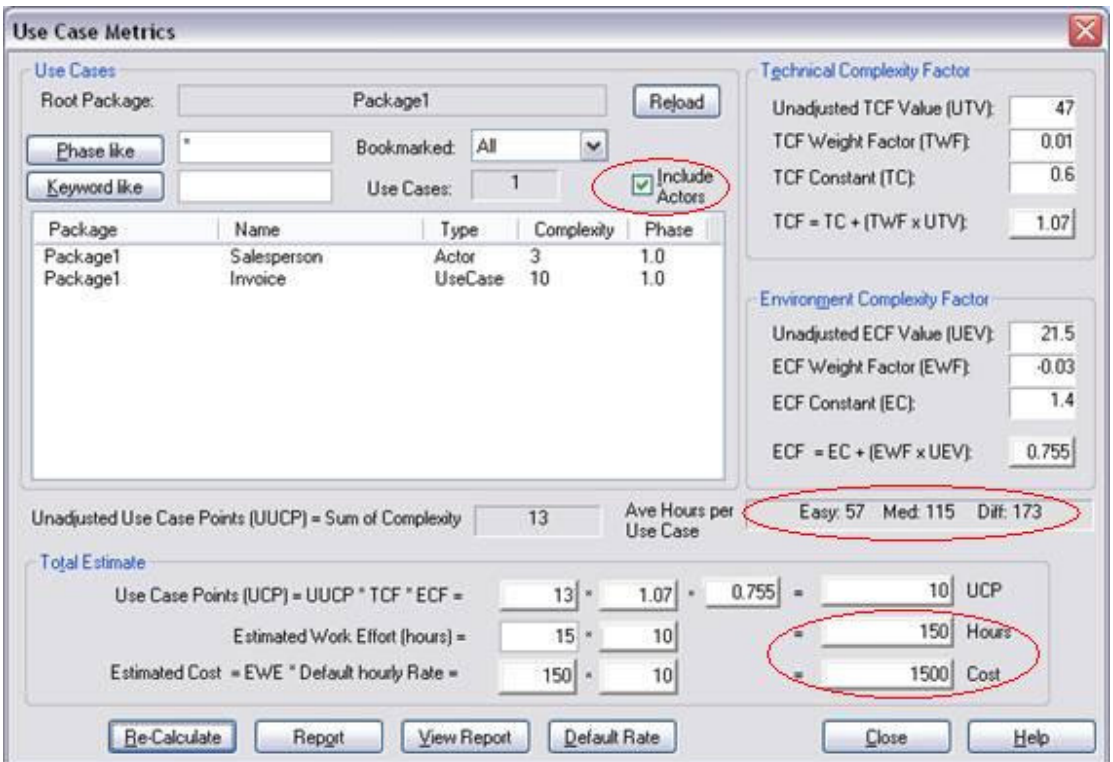

In our case the estimated duration will be 420 man-hour and if the cost of an hour is \$10, it would cost \$4200.

As you can see, it also says that estimated time for developing a medium Use Case is 115 hours. At first it may look too much but if you divide it to other smaller tasks, it would be more reasonable.

The following table shows estimated tasks for developing a Use Case in Elaboration and Construction phases of RUP:

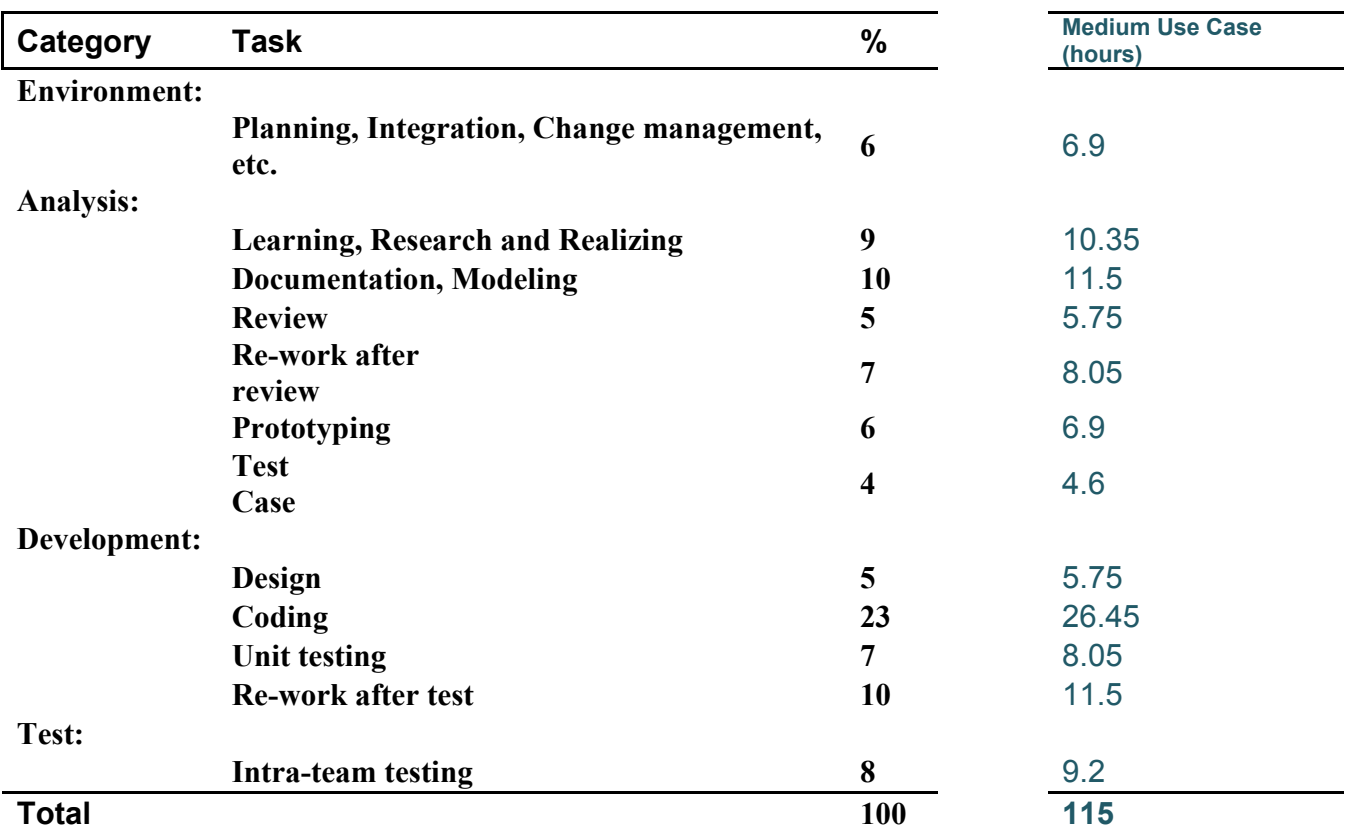

As you have noticed, Use Case Points estimates 115 hours for a medium Use Case. However, its coding time would be about 27 hours.

#### **Summary**

To estimate a software project with **Use Case Points** method using [Sparx Enterprise Architect](http://www.sparxsystems.com.au):

- a) Recognize system actors
- b) Recognize system Use Cases
- c) Determine Use Cases complexity
- d) Determine actors' complexity
- e) Adjust technical factors
- f) Adjust environmental factors
- g) Set Estimation factors (PF)
- h) Calculate UCP

After calculating, UCP gives you a rough estimation of entire project and needed time for each Use Case that can be easy, medium or difficult. You can then divide estimated Use Case hours to smaller tasks and prepare to plan them.

#### **Resources**

- Gautam Banerjee, Use Case Points An estimation approach (Paper)
- Nguyen Mai, Himanshu Saxena and Lucas Grossi, Use Case Point Estimation (Presentation)
- RoyClem, Project Estimation with Use Case Points (http://www.codeproject.com/KB/architecture/usecasep.aspx)
- Enterprise Architect User Guide